# Group-level Analysis in OSL

OHBA Analysis Workshop

## Group Analysis

• typically need to infer across multiple subjects, sometimes multiple groups and/or multiple sessions

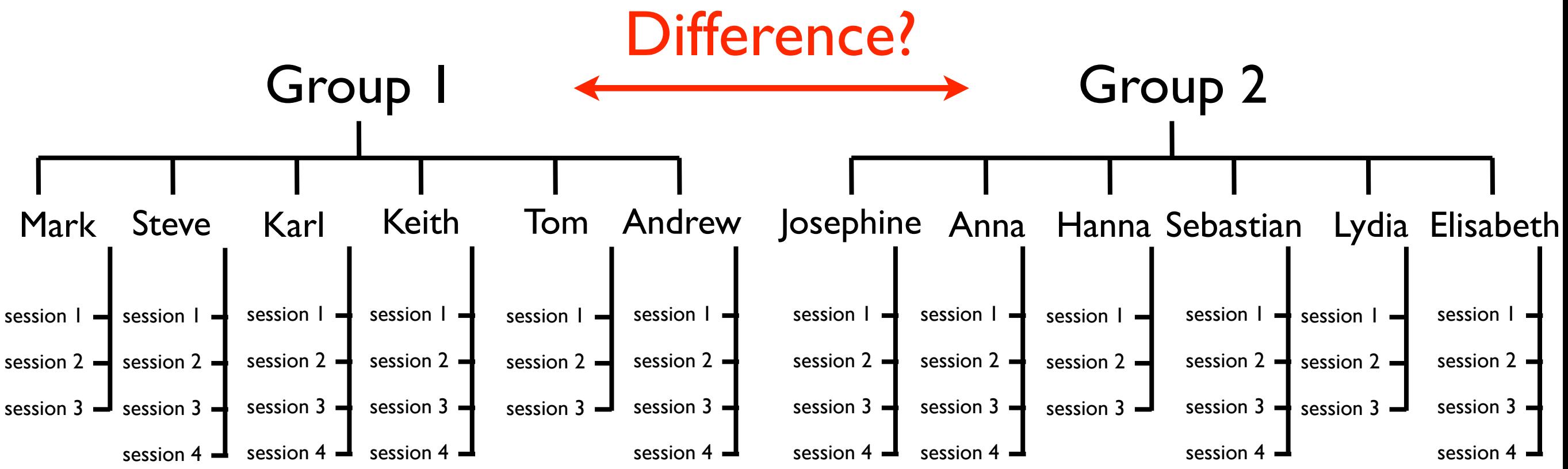

questions of interest involve tests/comparisons at the group level

## OAT Pipeline Stages

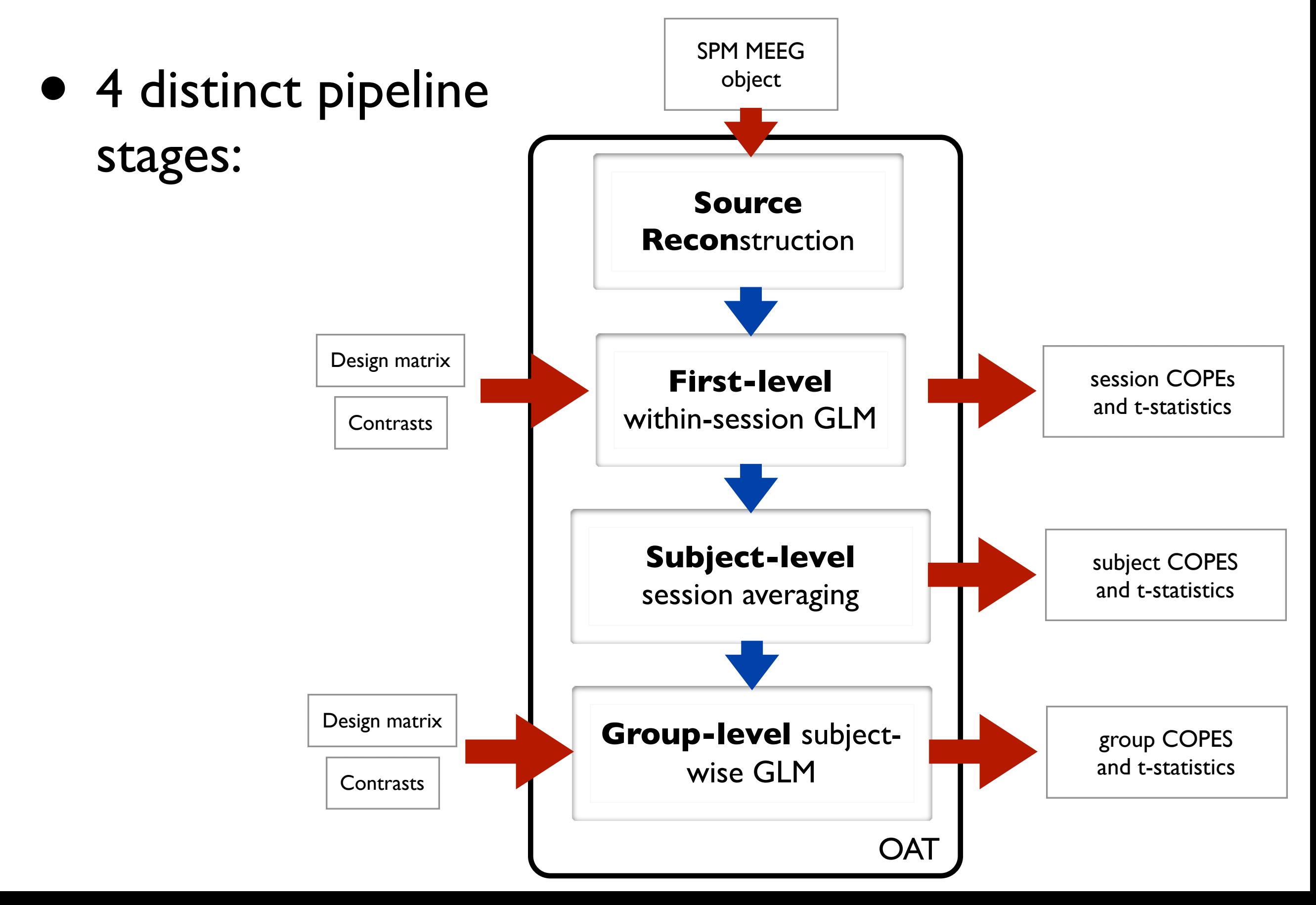

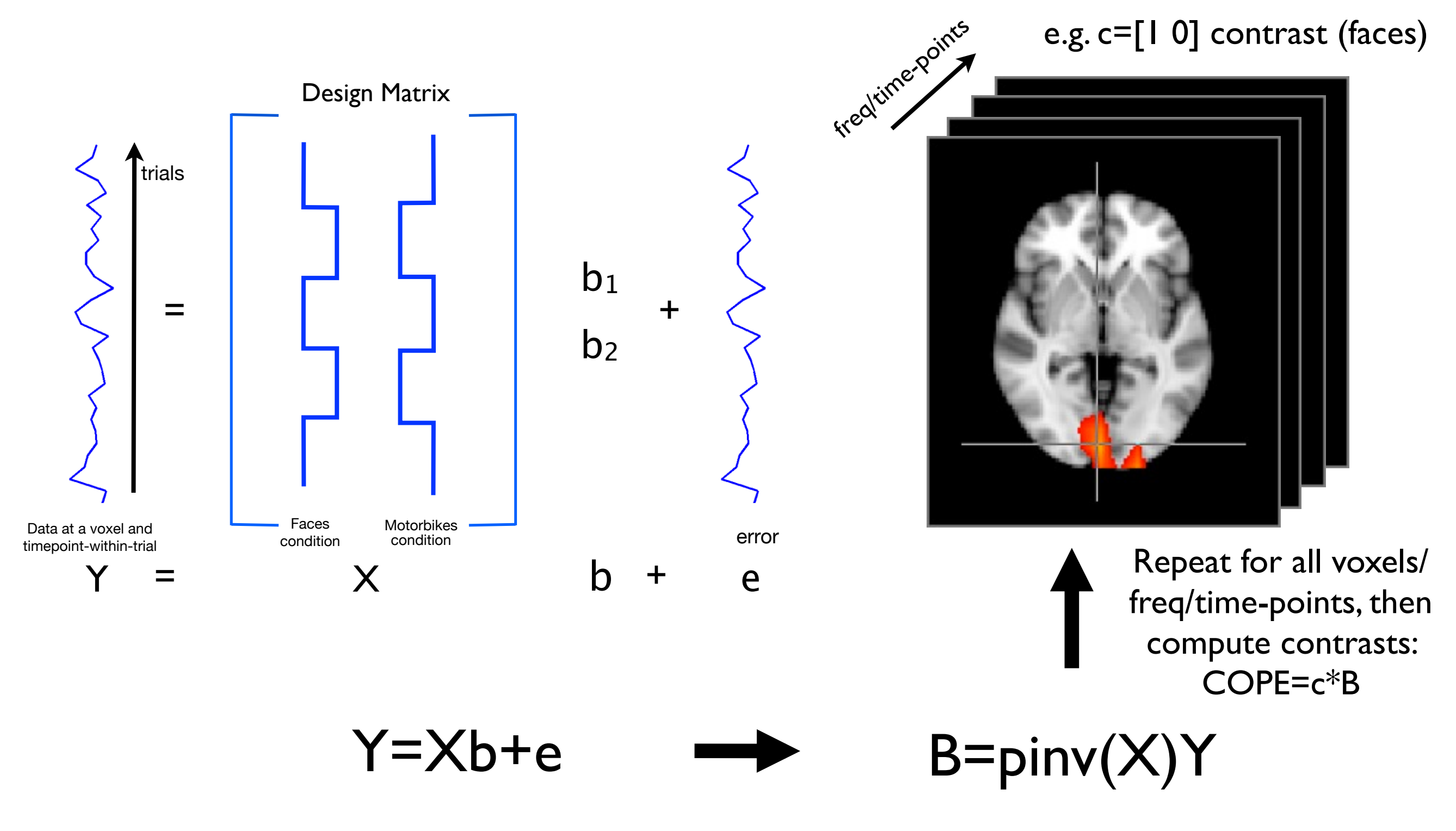

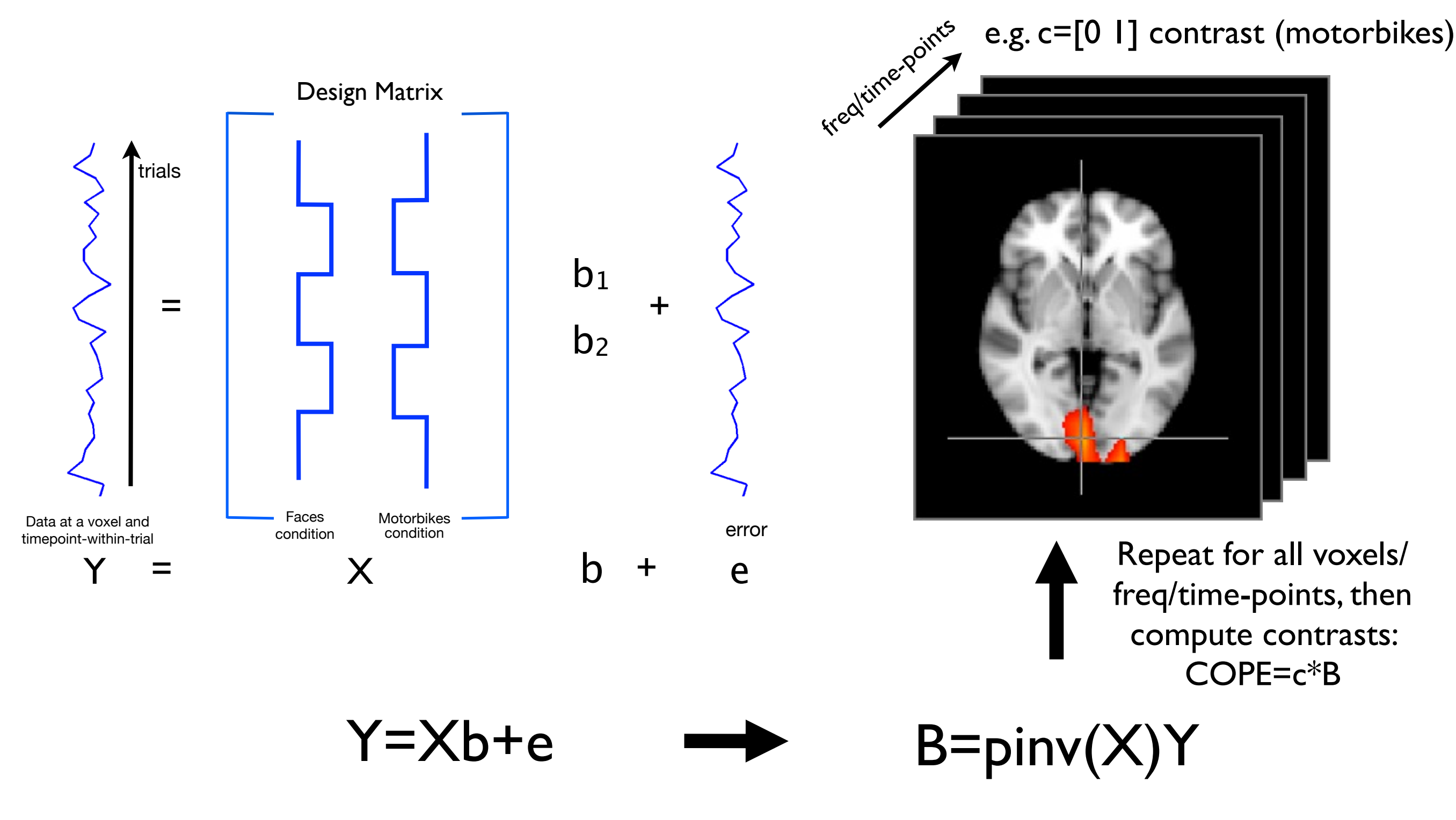

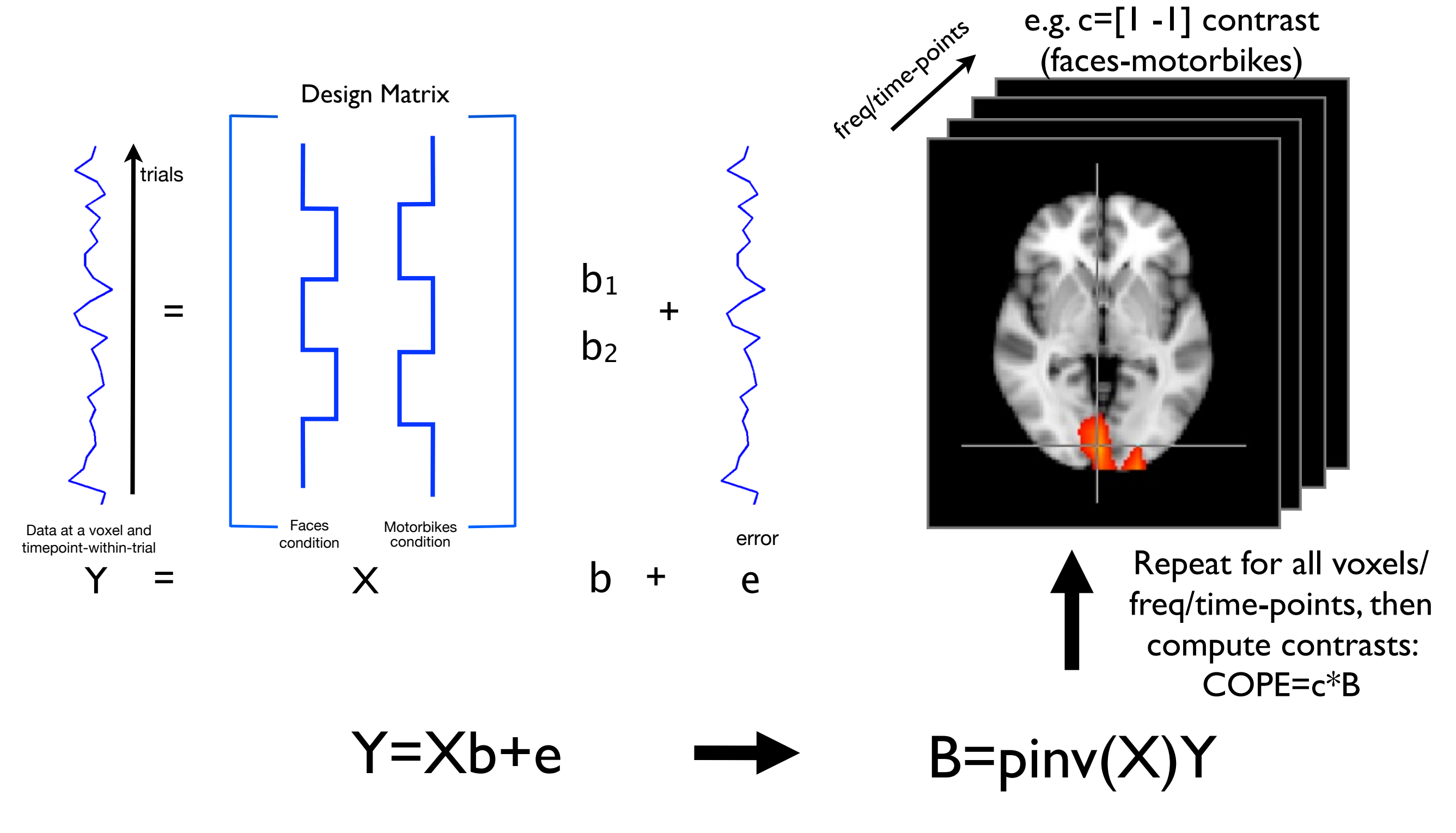

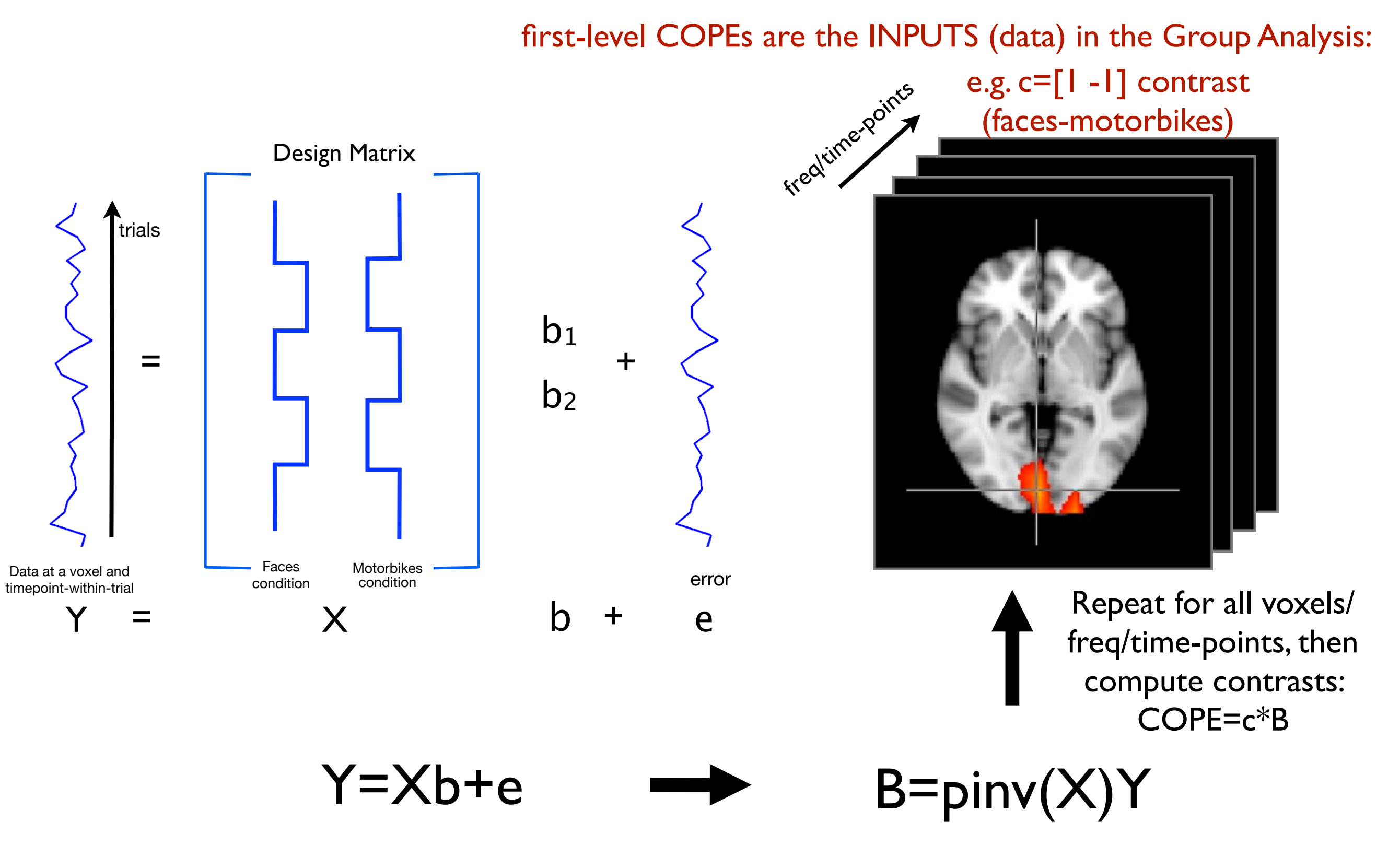

## Multiple Session Analysis

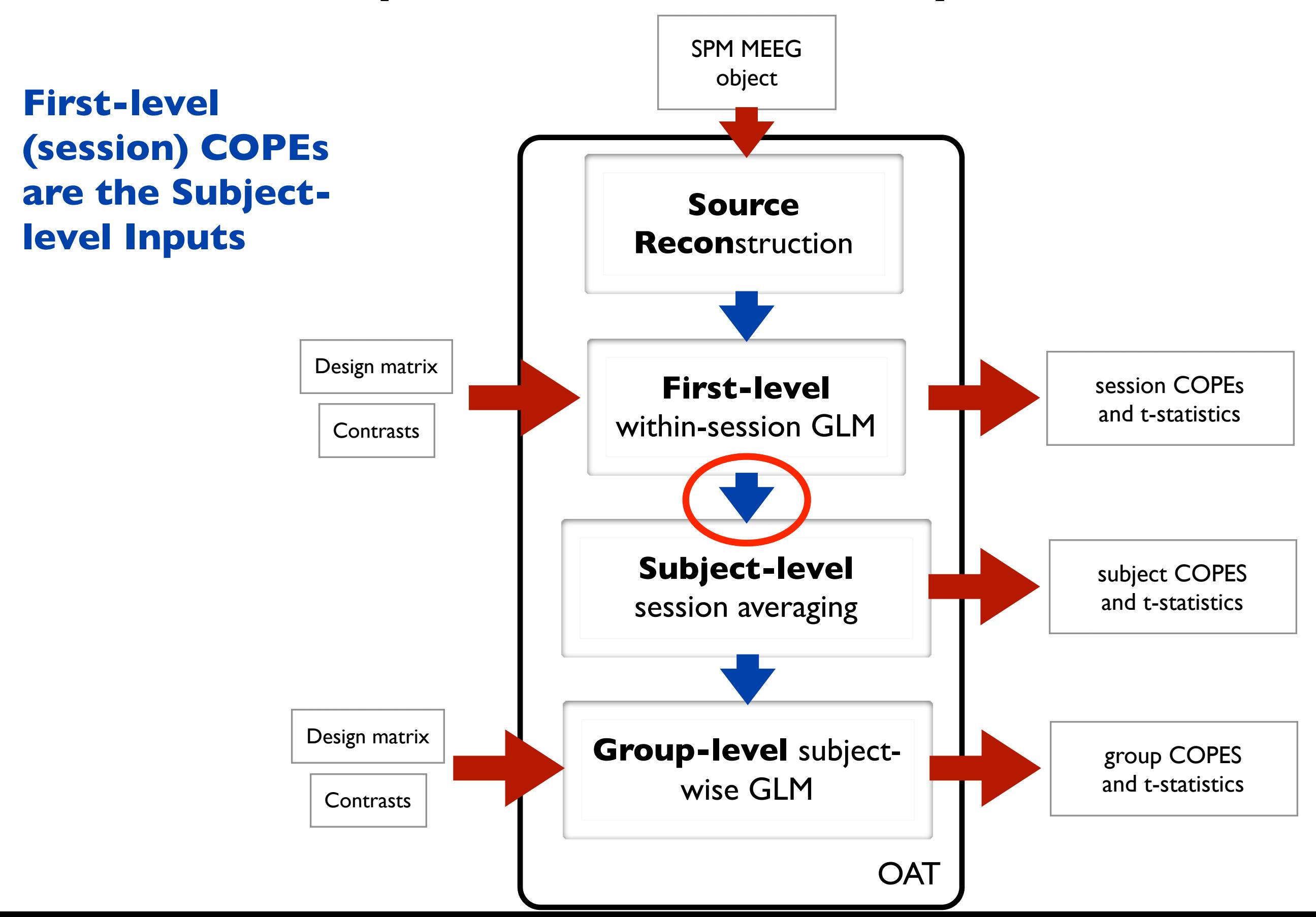

## Multiple Session Analysis

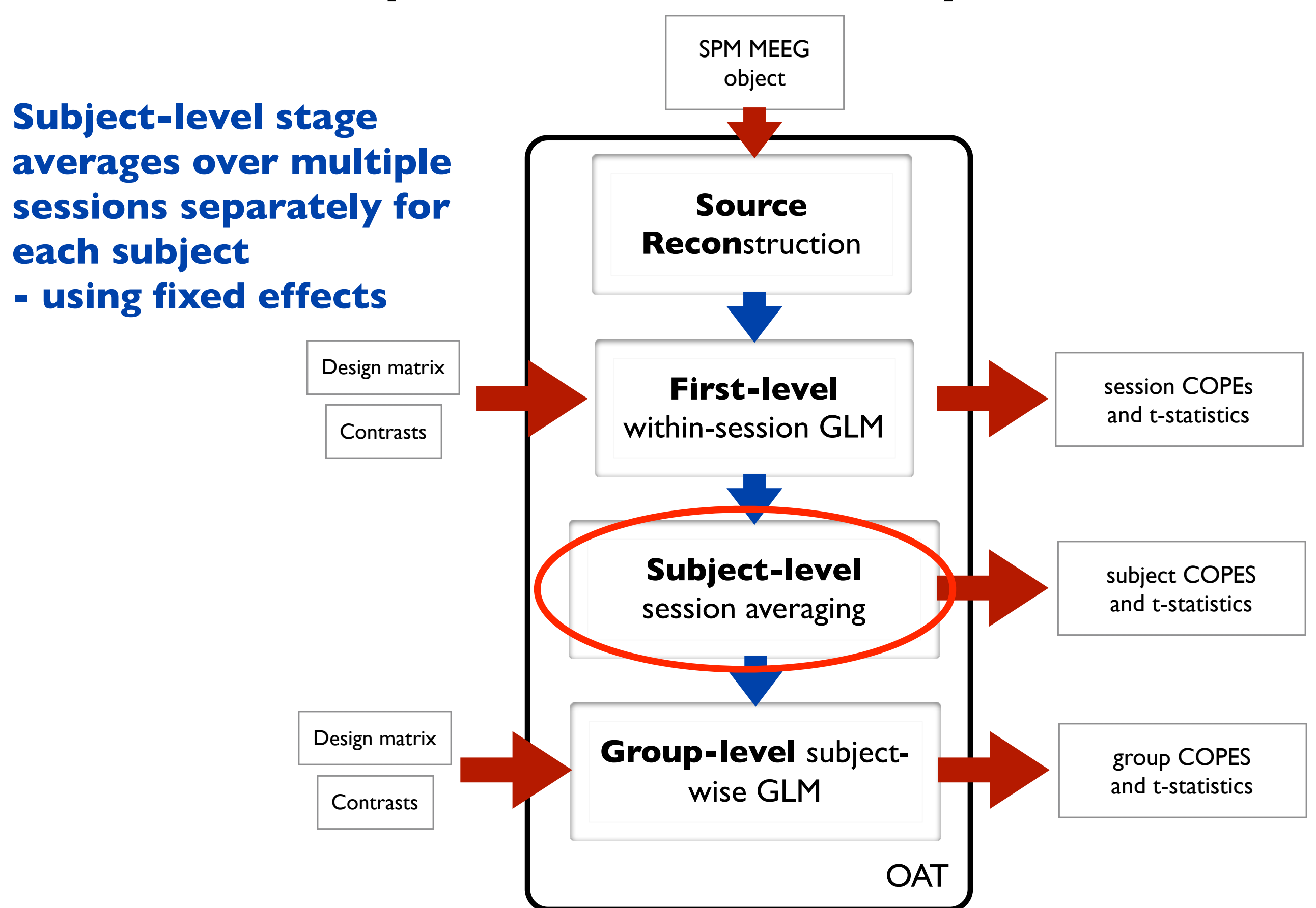

## Multiple Subject Analysis

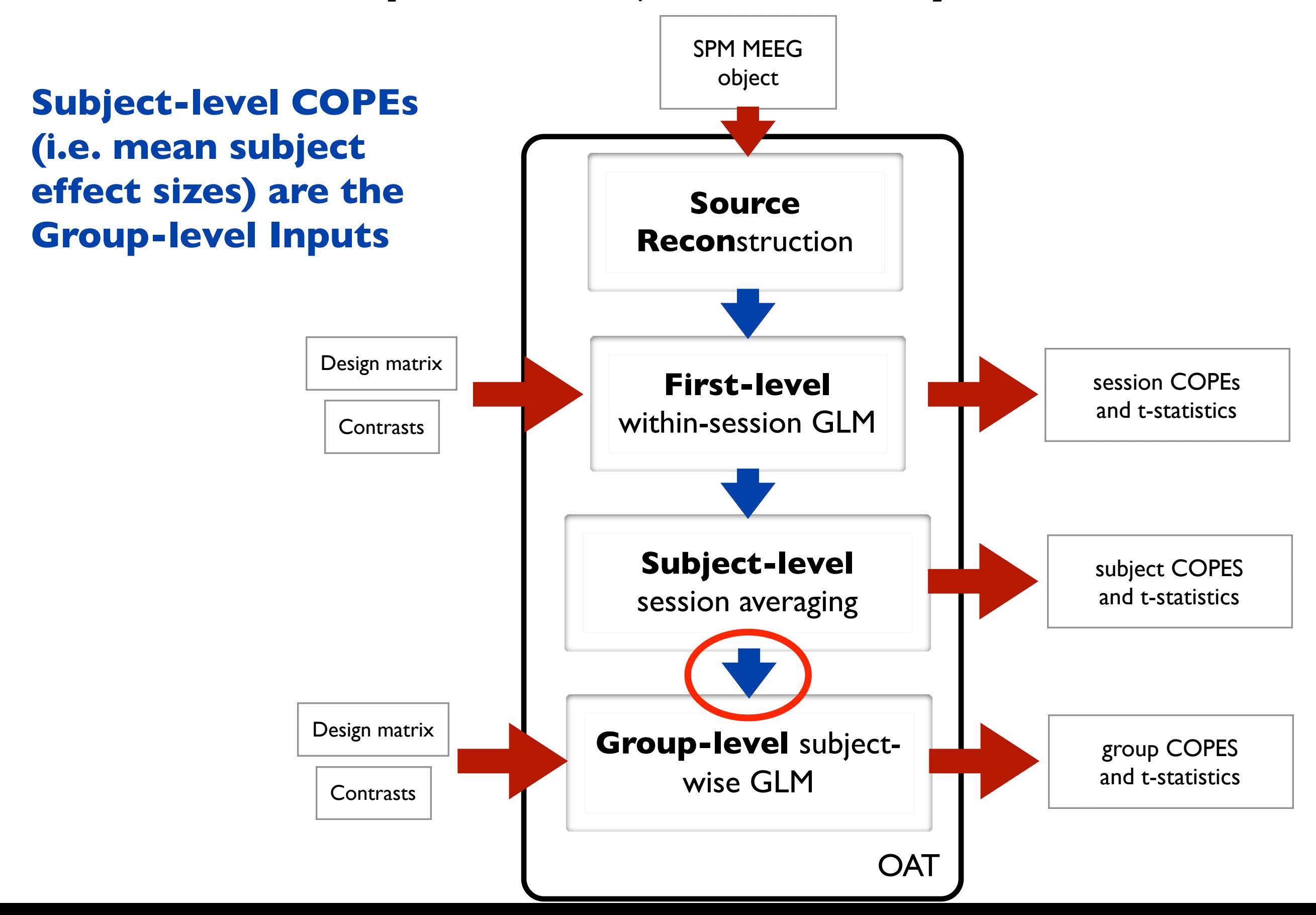

• We have two groups (e.g. 7 patients, 7 controls)

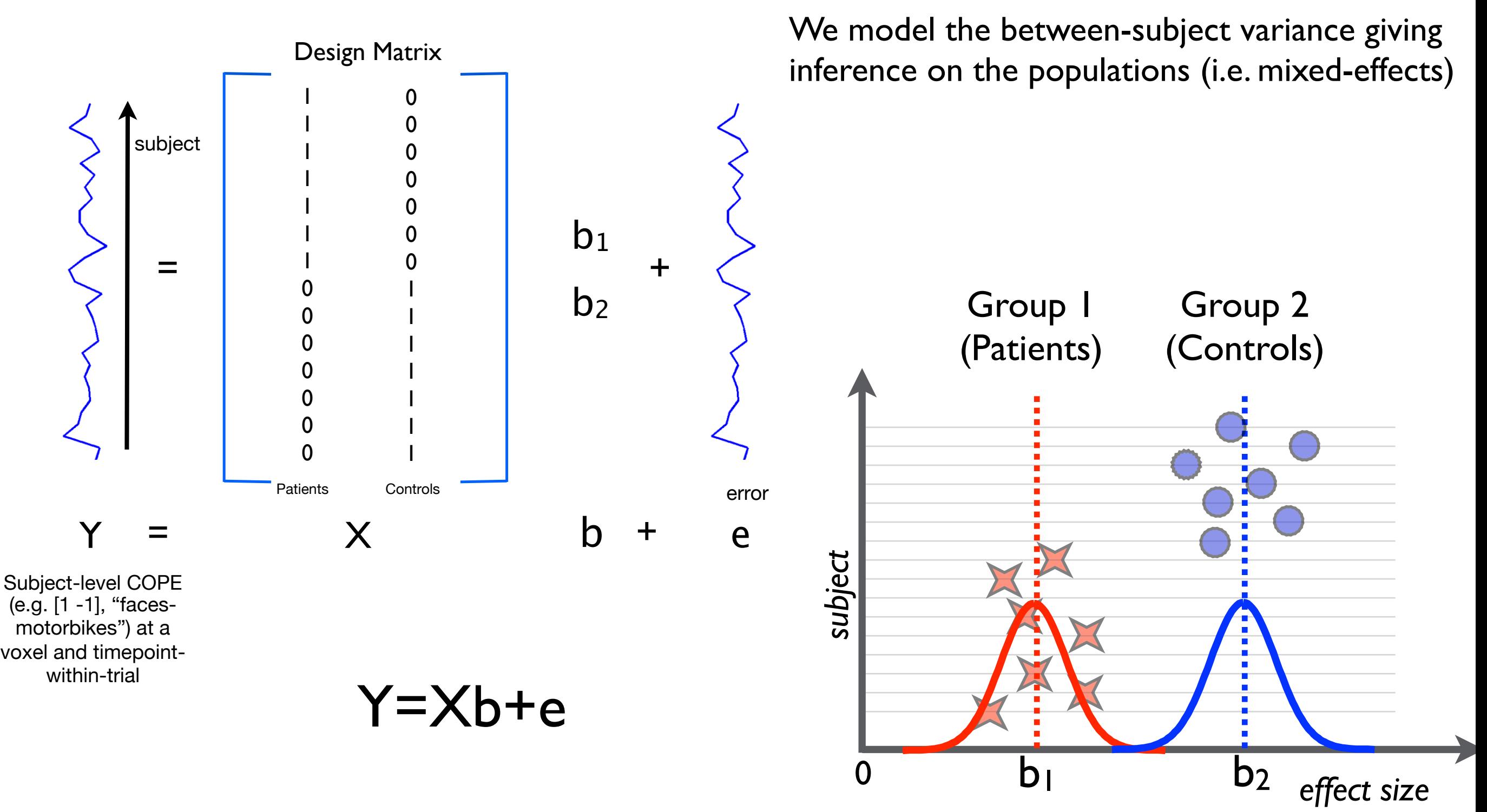

• We have two groups (e.g. 7 patients, 7 controls)

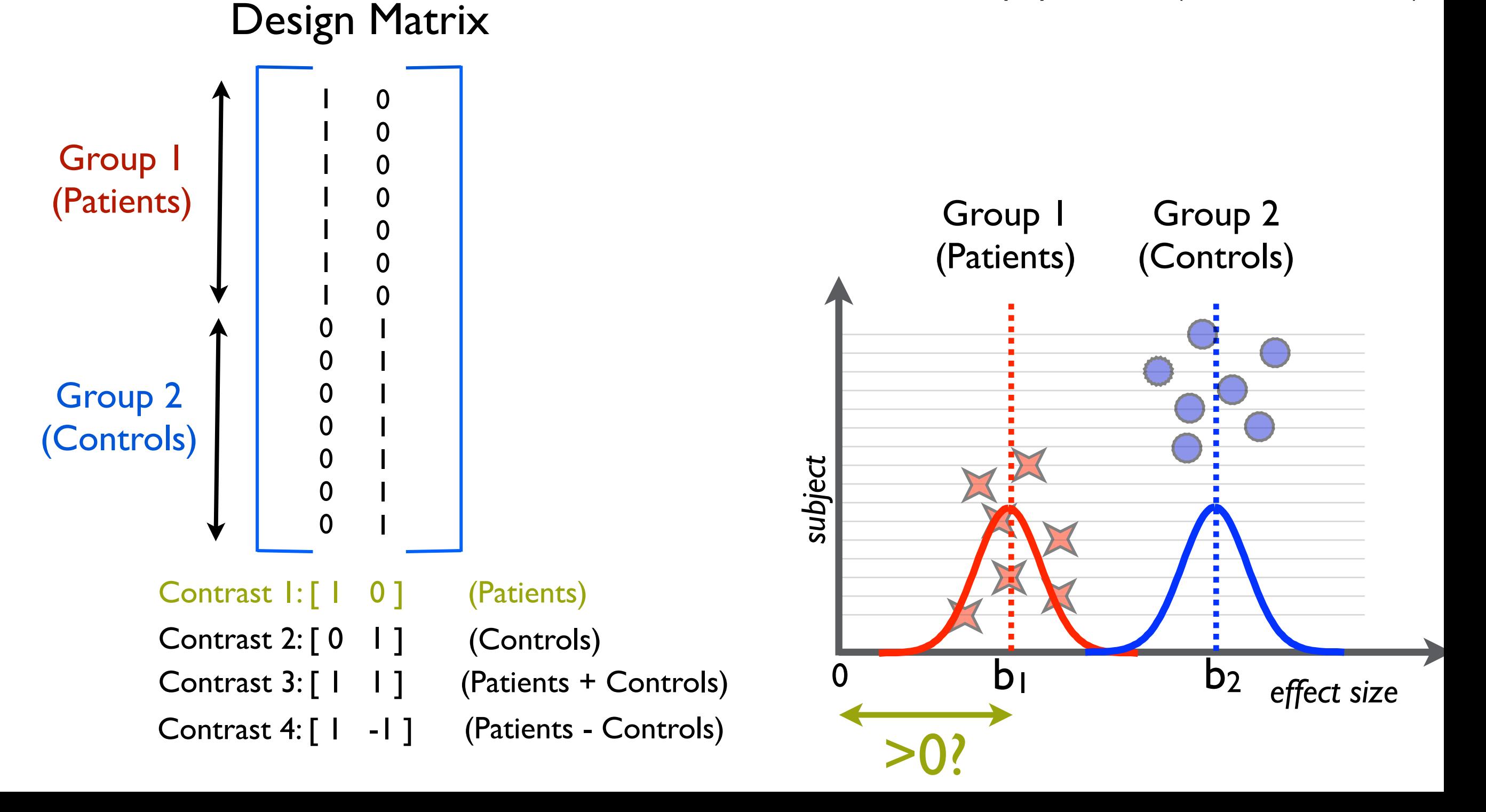

• We have two groups (e.g. 7 patients, 7 controls)

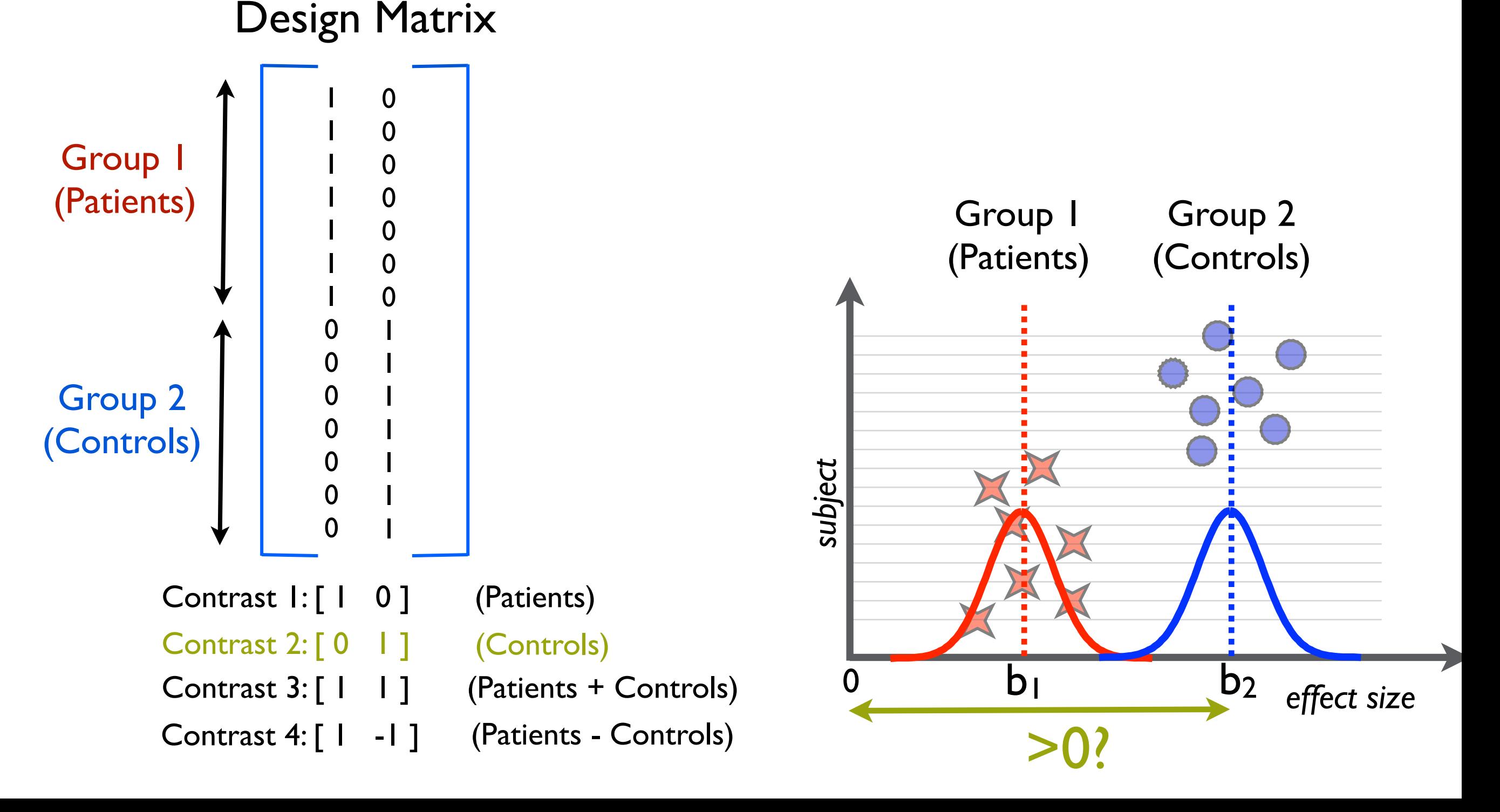

• We have two groups (e.g. 7 patients, 7 controls)

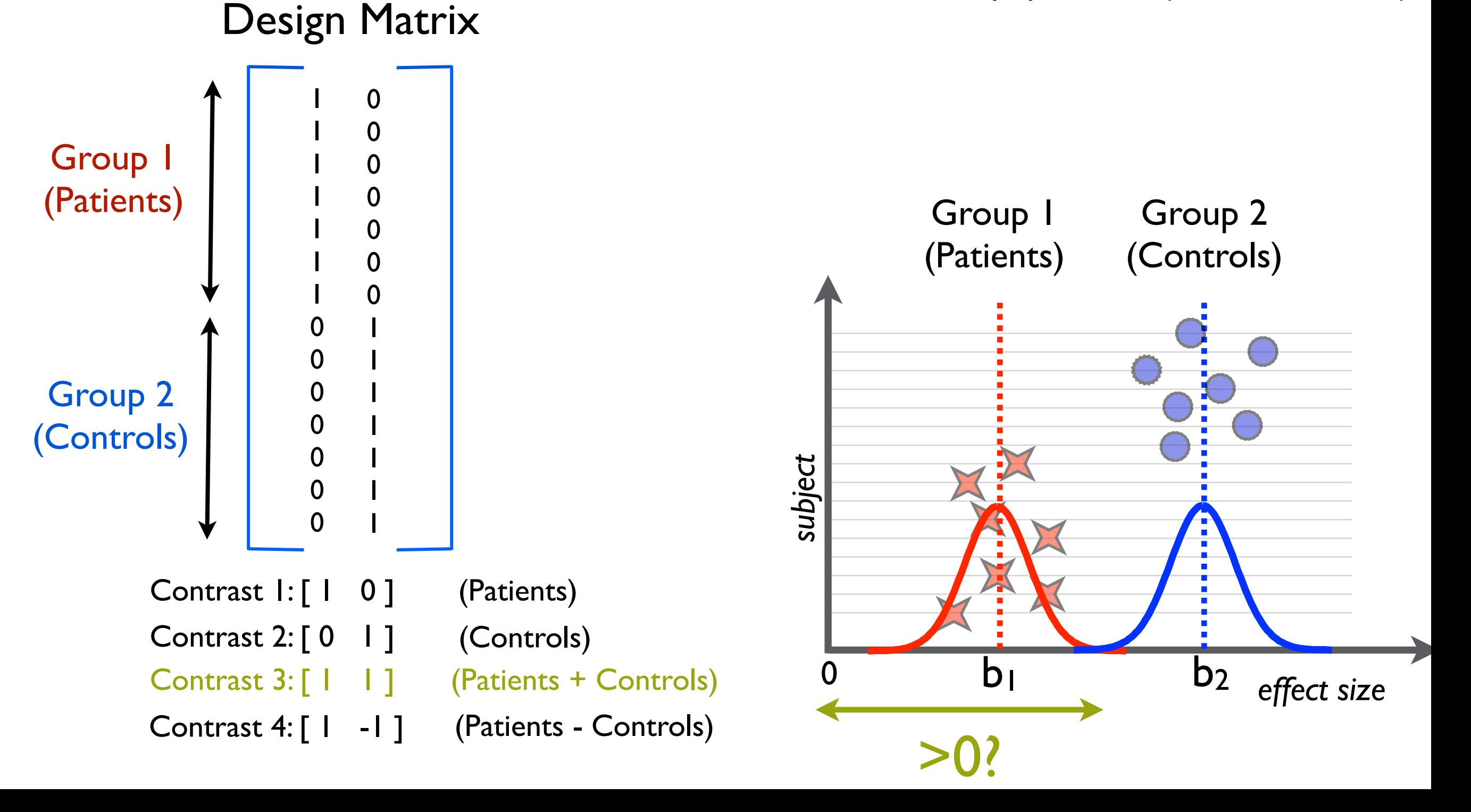

• We have two groups (e.g. 7 patients, 7 controls)

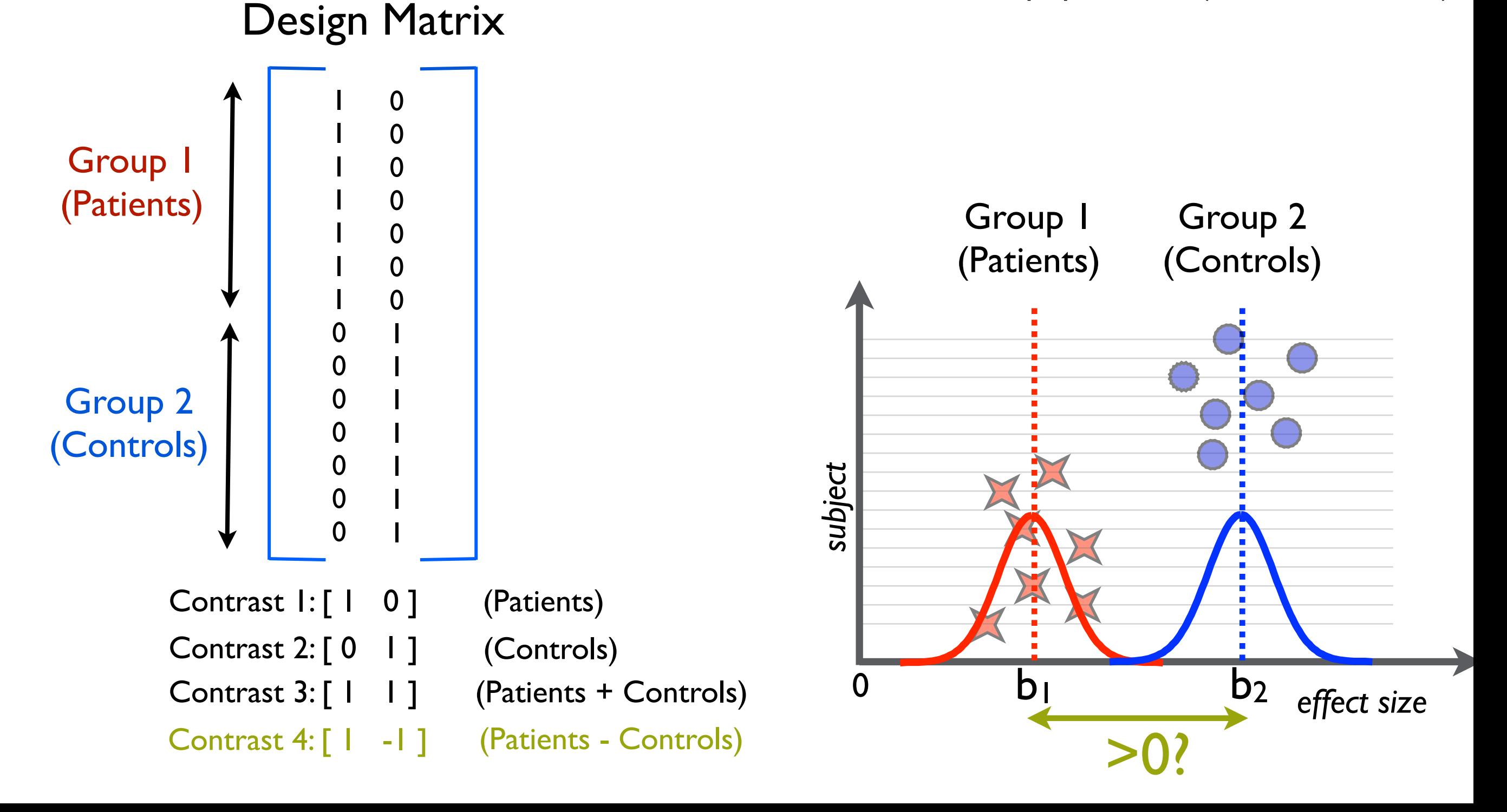

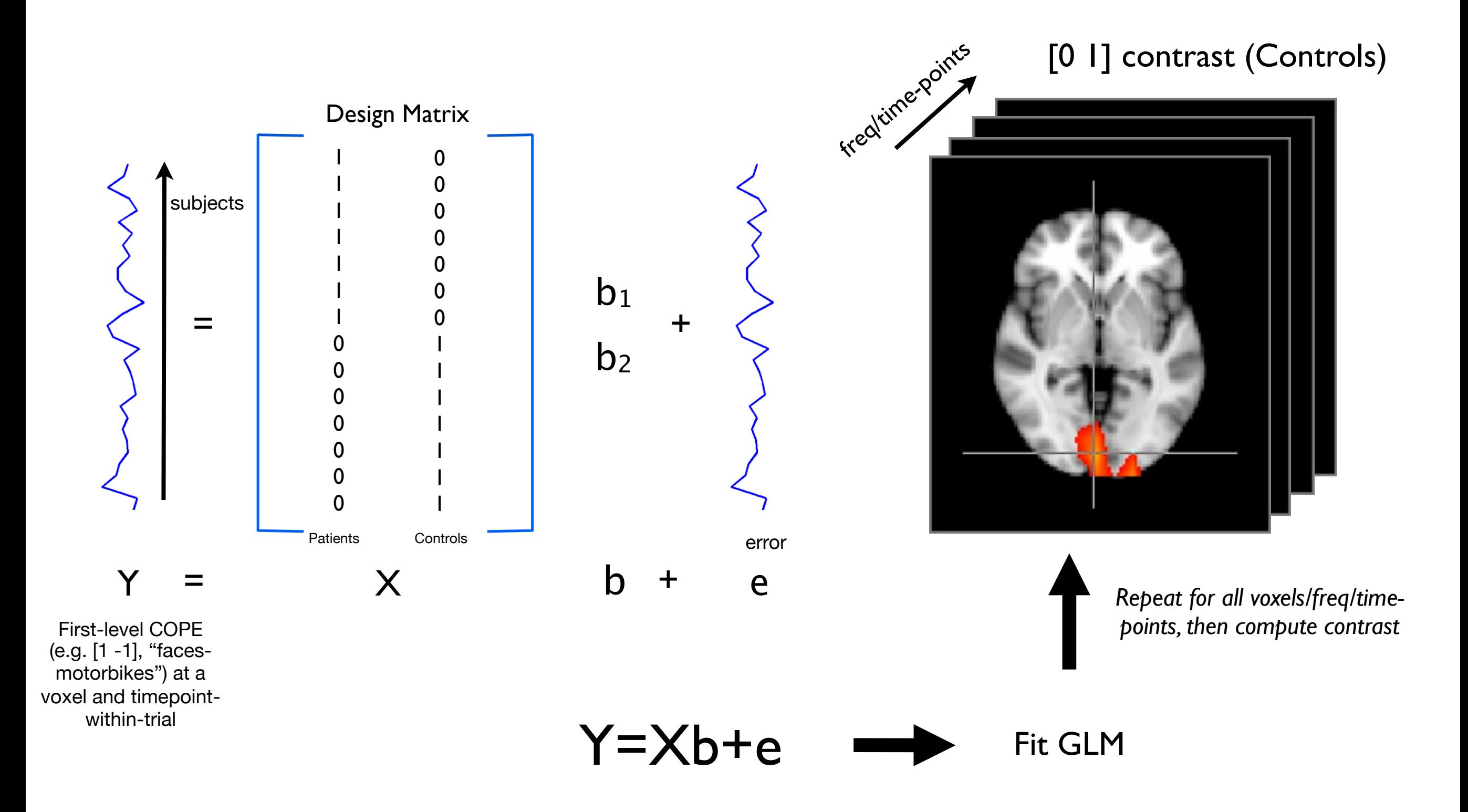

•This is also all repeated for ALL first-level contrasts (COPES)

## Single Group Average

• We have 7 subjects - all in one group - and want the mean group average:

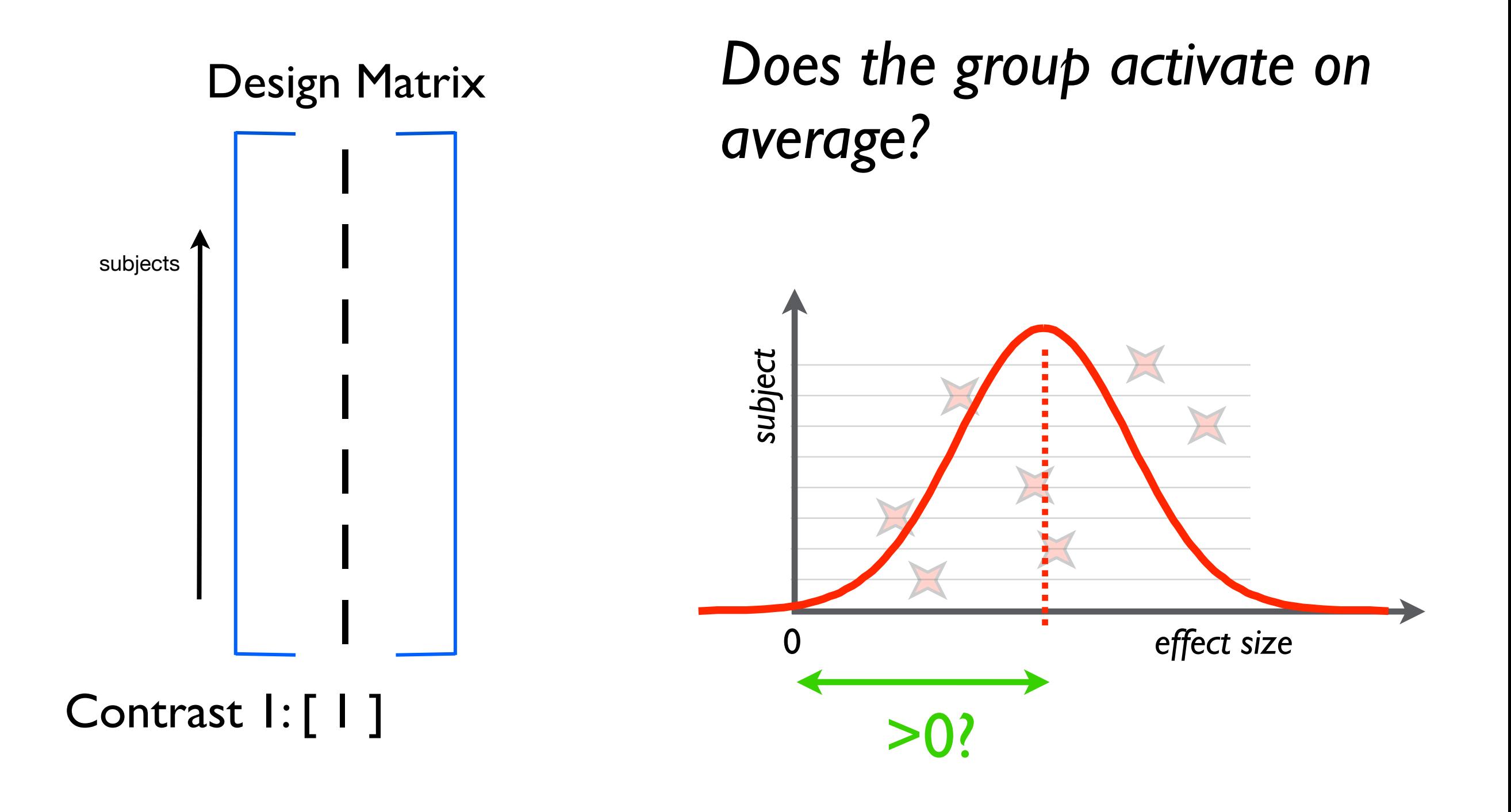

## Behavioural Variables

• We have 7 subjects - all in one group - and want to investigate a behavioural effect

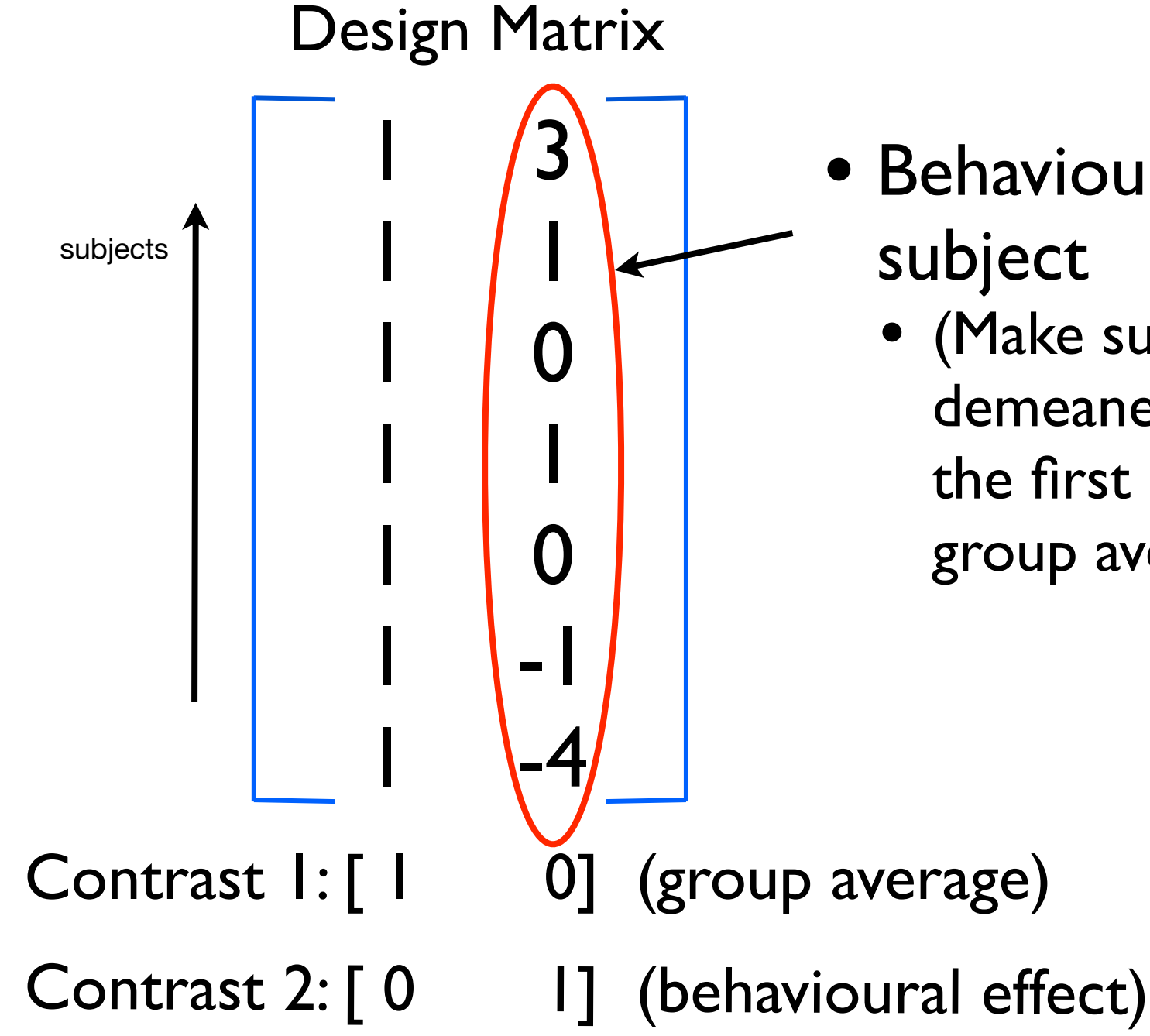

- Behavioural scores for each subject
	- (Make sure this regressor is demeaned if you want to interpret the first regression parameter as the group average)

## Other things you can do with the Group GLM

- Paired t-tests
- Behavioural Regressors
- **Interactions**
- For more see:
	- *• <http://www.fmrib.ox.ac.uk/fslcourse/lectures/inference.pdf>*

- •Time-frequency power analysis. Note: if whole brain then do these a band at a time (for speed)
- Sensor space

### Note on ERF "rectification"

For ERF analysis, in OSL we rectify (take the absolute value of) the first-level COPEs and baseline correct

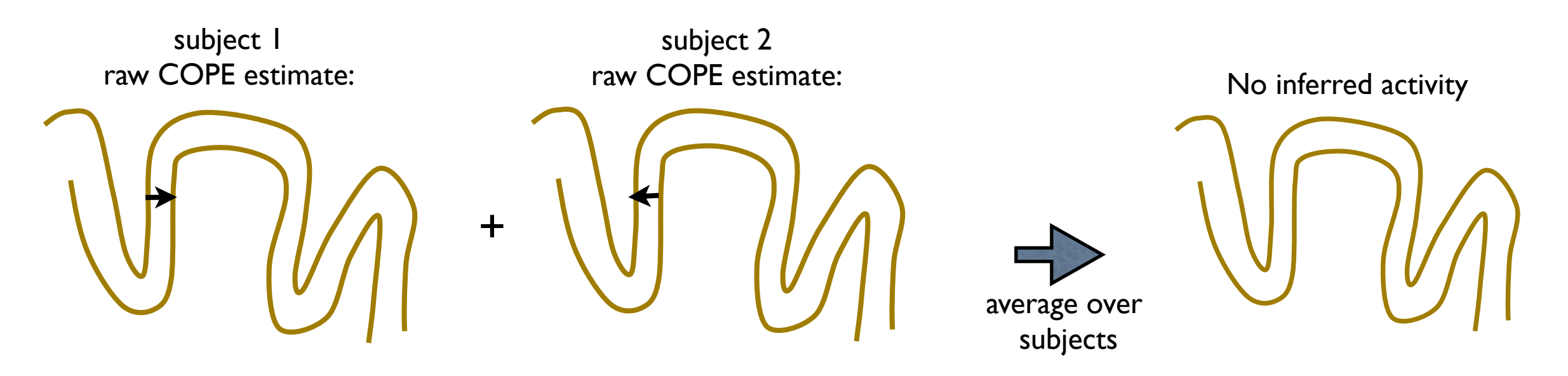

### Note on ERF "rectification"

#### For ERF analysis, in OSL we rectify (take the absolute value of) the first-level COPEs and baseline correct

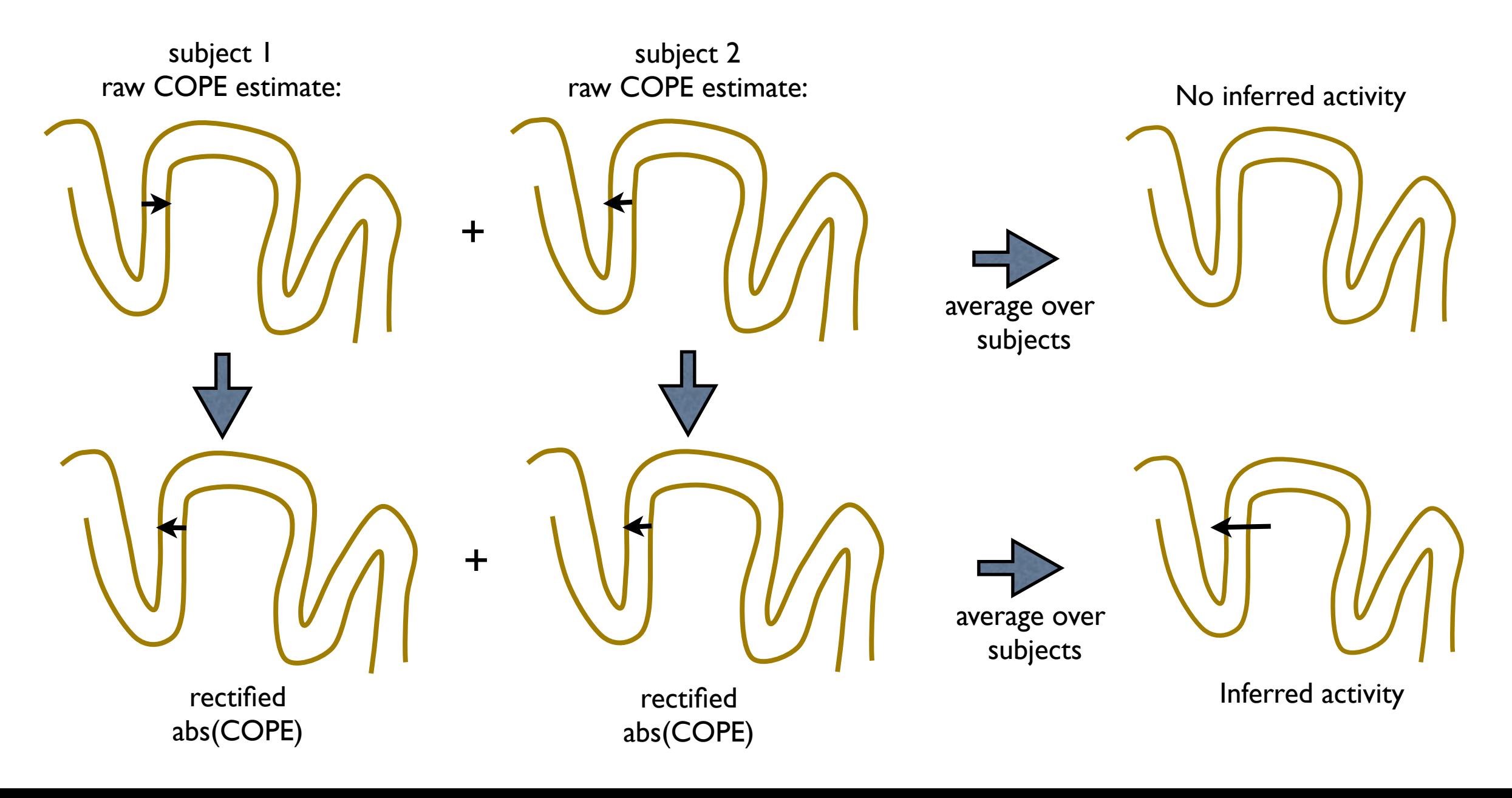

## Multiple Comparison Problem

• We could carry out a null hypothesis test for each voxel using a chosen false positive rate (FPR)

• However, if we used FPR=0.05 with 20,000 brain voxels then we would get 1000 FPs

## Multiple Comparison Problem

• We could carry out a null hypothesis test for each voxel using a chosen false positive rate (FPR)

• However, if we used FPR=0.05 with 20,000 brain voxels then we would get 1000 FPs

• Not good - we would really like the FPR to correspond to the probability of getting one FP in the entire brain

## Bonferroni Correction

• Bonferroni: divide uncorrected p-threshold by number of voxels before thresholding

• E.g. 20,000 brain voxels:

an uncorrected p-threshold of 0.05 becomes

 $0.05 / 20,000 = 0.0000025$ 

## Thresholding: Clustering

What about testing significance on clusters?

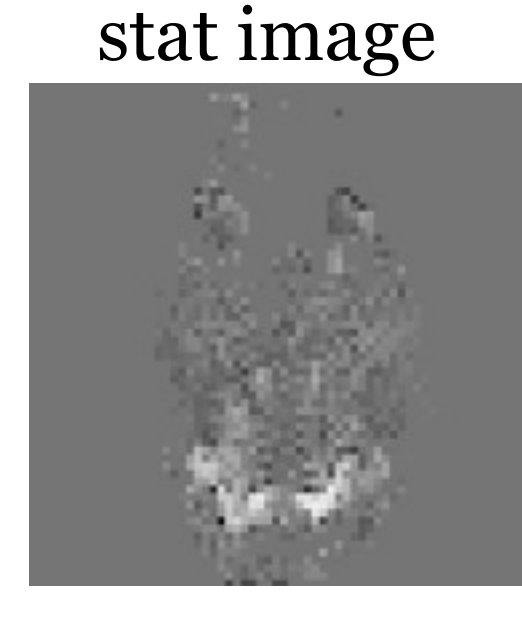

Threshold at (arbitrary!) level

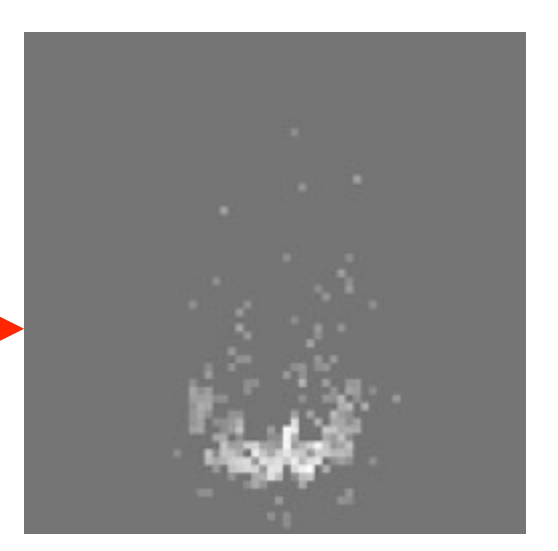

## Thresholding: Clustering

What about testing significance on clusters?

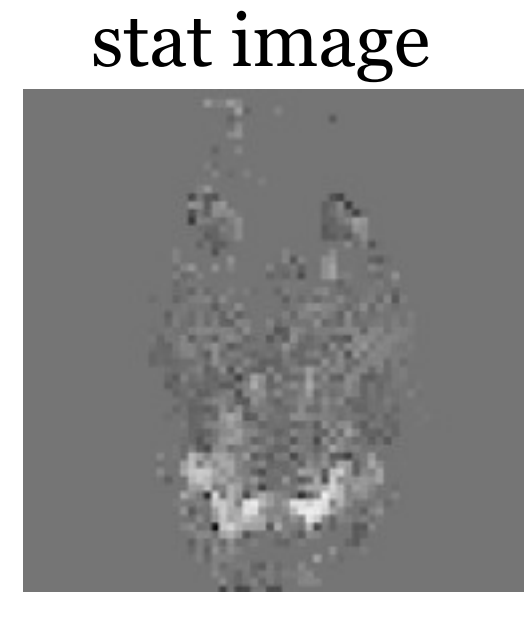

Threshold at (arbitrary!) level

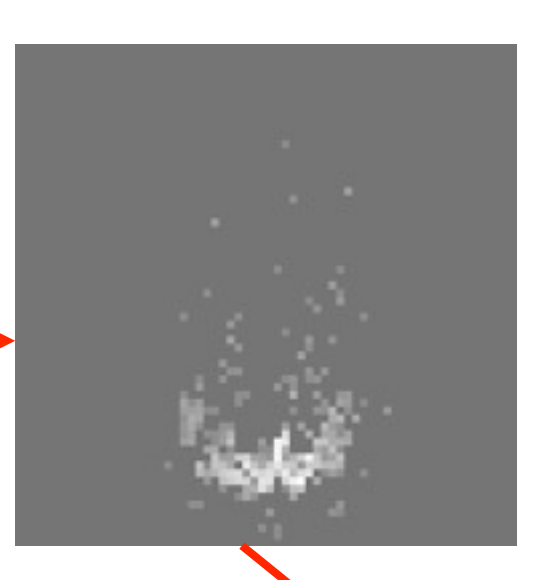

- Form clusters from surviving voxels.

- **BUT**, what is the probability of getting a cluster, given its spatial extent (no. of voxels in cluster) and z threshold, under the null hypothesis?

- Can use Random Field Theory, but involves dodgey assumptions, instead ...

We can record the cluster sizes from our dataset

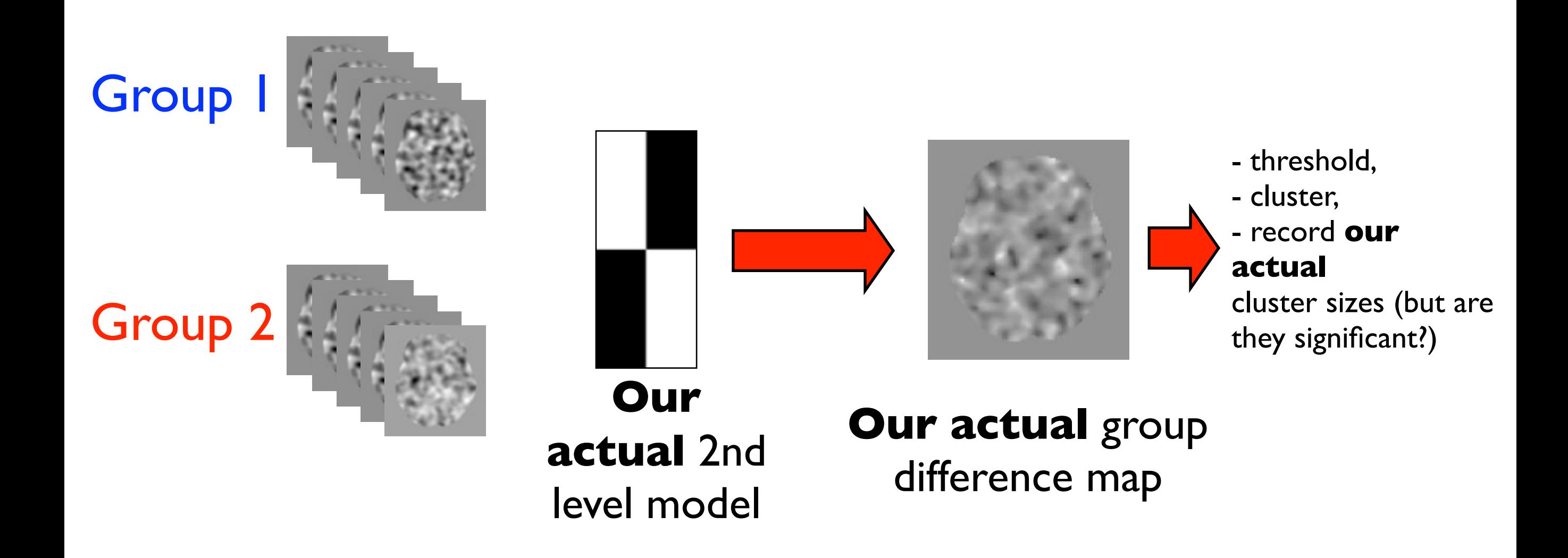

We can then permute the design matrix group labellings to get the null distribution of the maximum cluster size

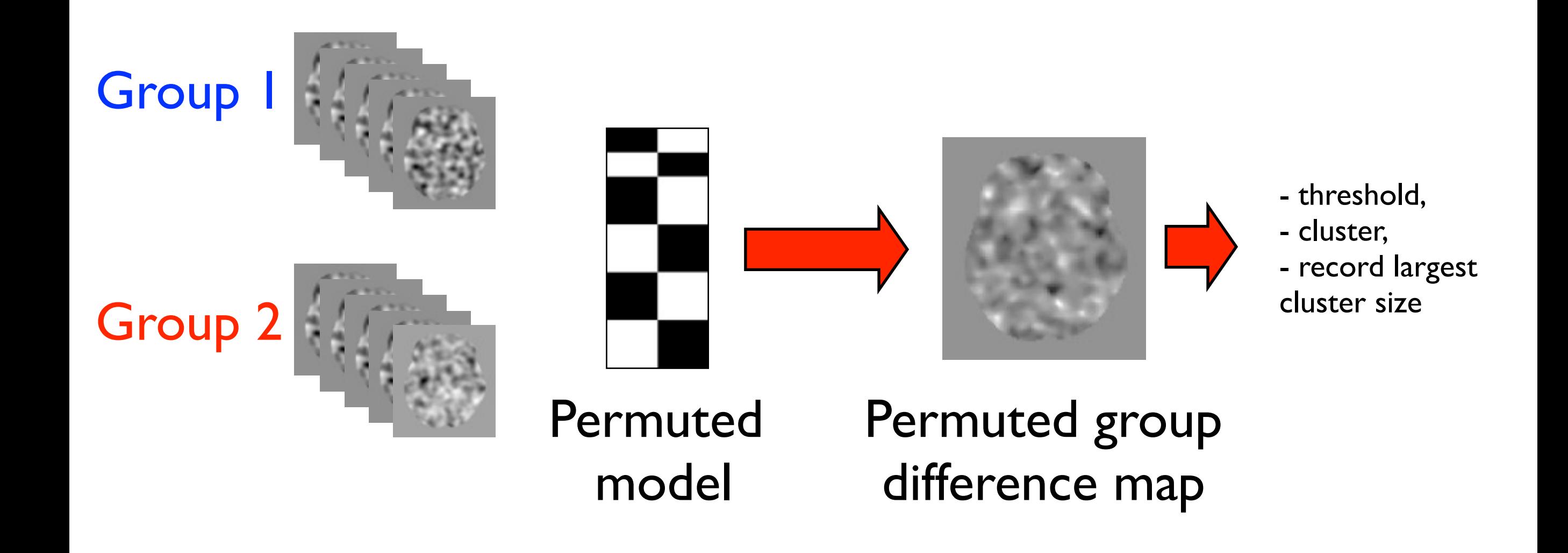

We can then permute the design matrix group labellings to get the null distribution of the maximum cluster size

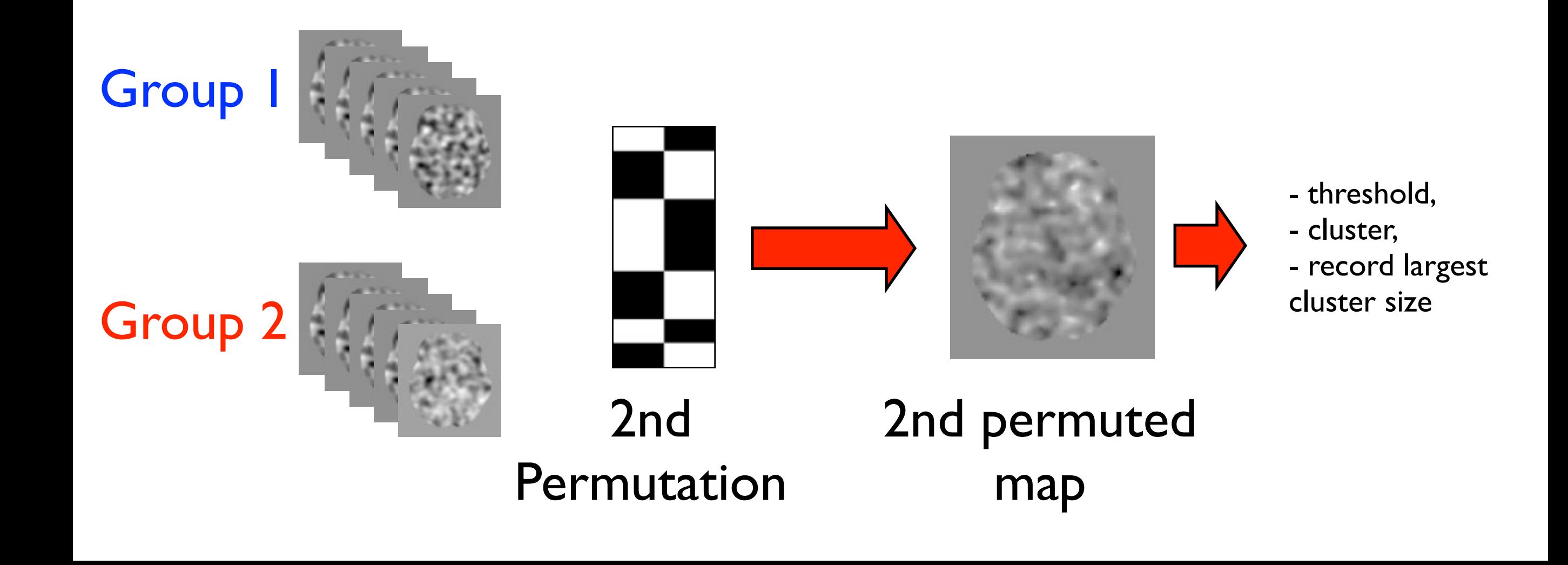

We can then permute the design matrix group labellings to get the null distribution of the maximum cluster size

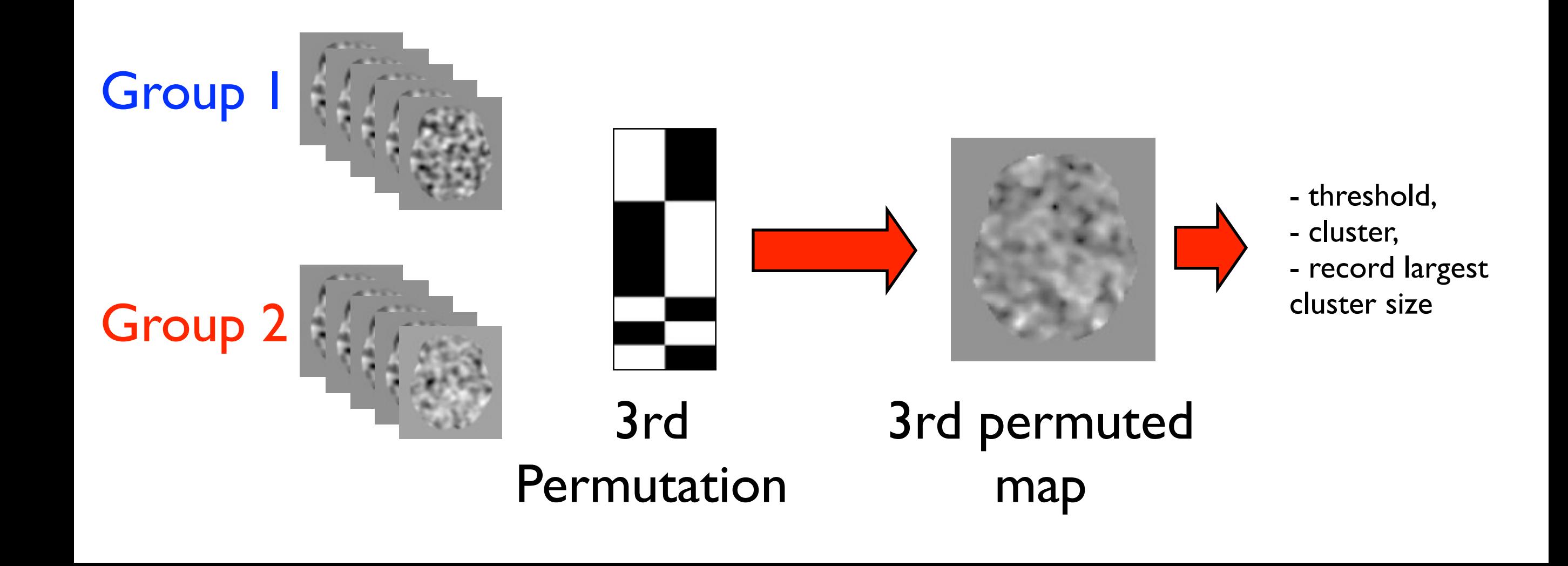

We can then permute the design matrix group labellings to get the null distribution of the maximum cluster size

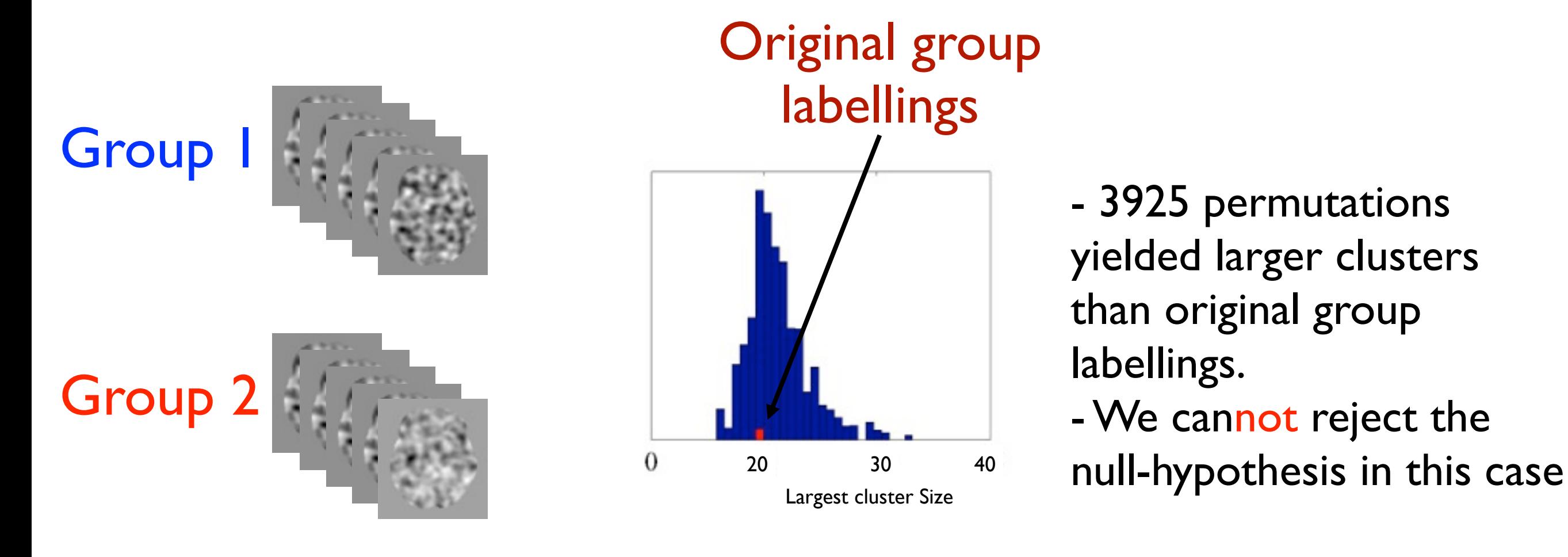

5000 permutations

We can then permute the design matrix group labellings to get the null distribution of the maximum cluster size

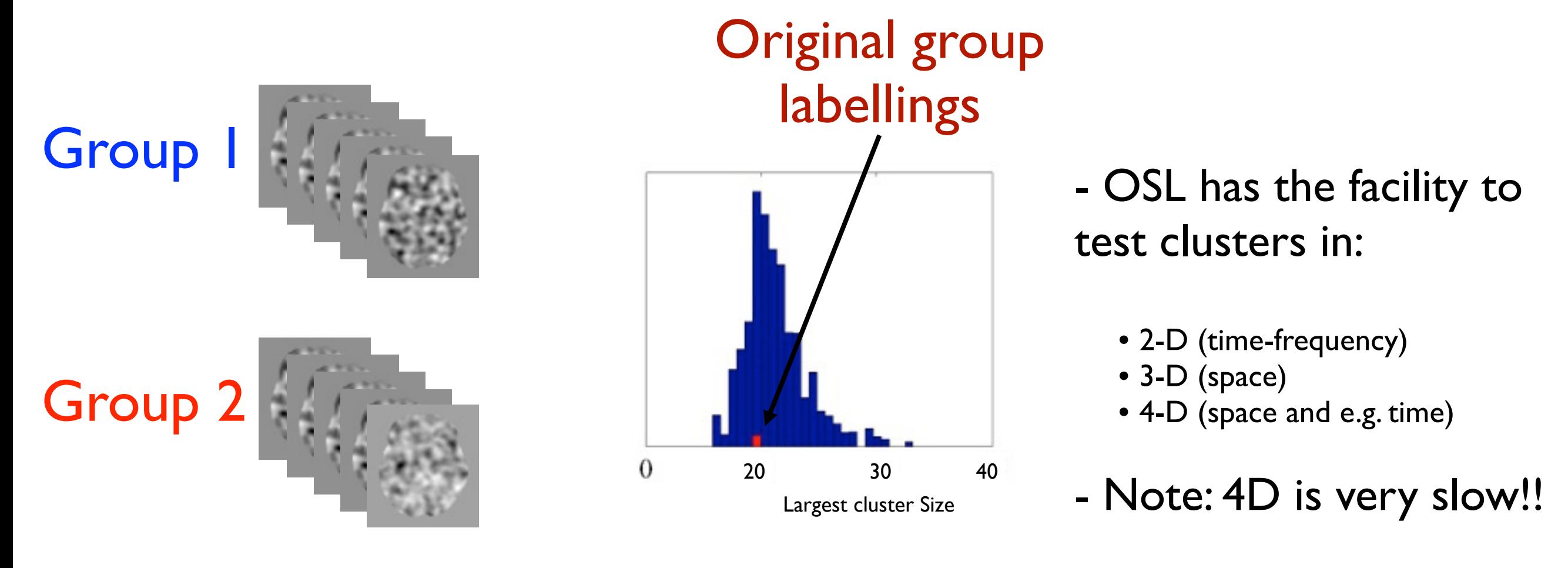

5000 permutations

This is arbitrary and a trade-off

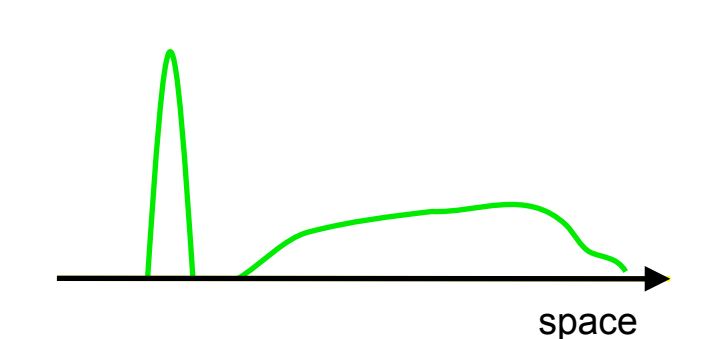

This is arbitrary and a trade-off

1. **Low threshold** - can detect clusters with large spatial extent and low t-statistic

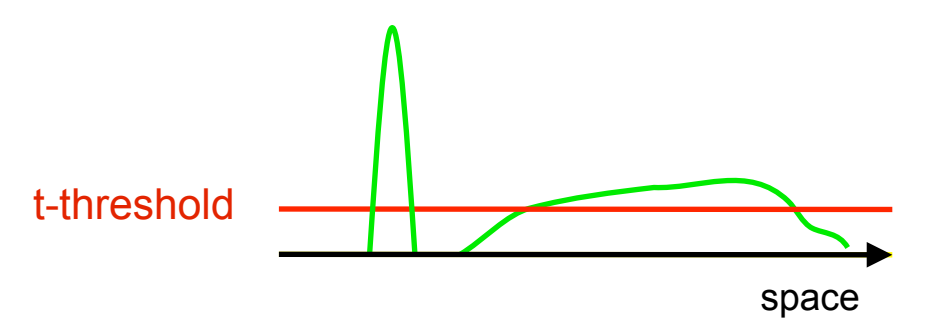

This is arbitrary and a trade-off

1. **Low threshold** - can detect clusters with large spatial extent and low t-statistic

2. **High threshold** - gives more power to clusters with small spatial extent and high t-statistic

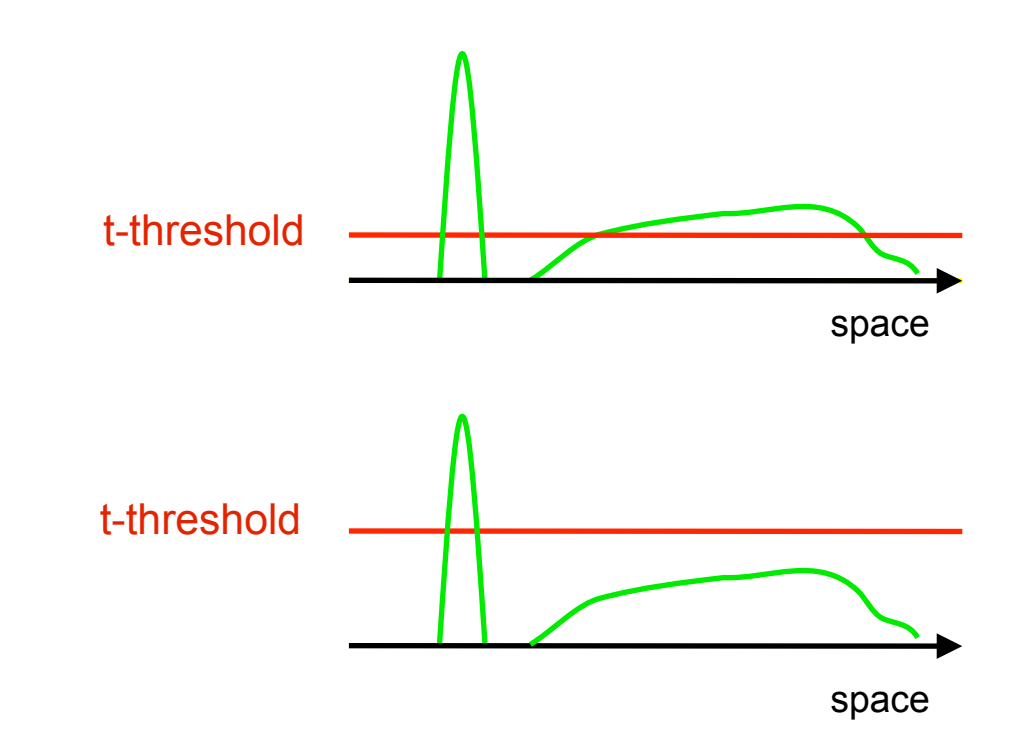

This is arbitrary and a trade-off

1. **Low threshold** - can detect clusters with large spatial extent and low t-statistic

2. **High threshold** - gives more power to t-threshold clusters with small spatial extent and high t-statistic

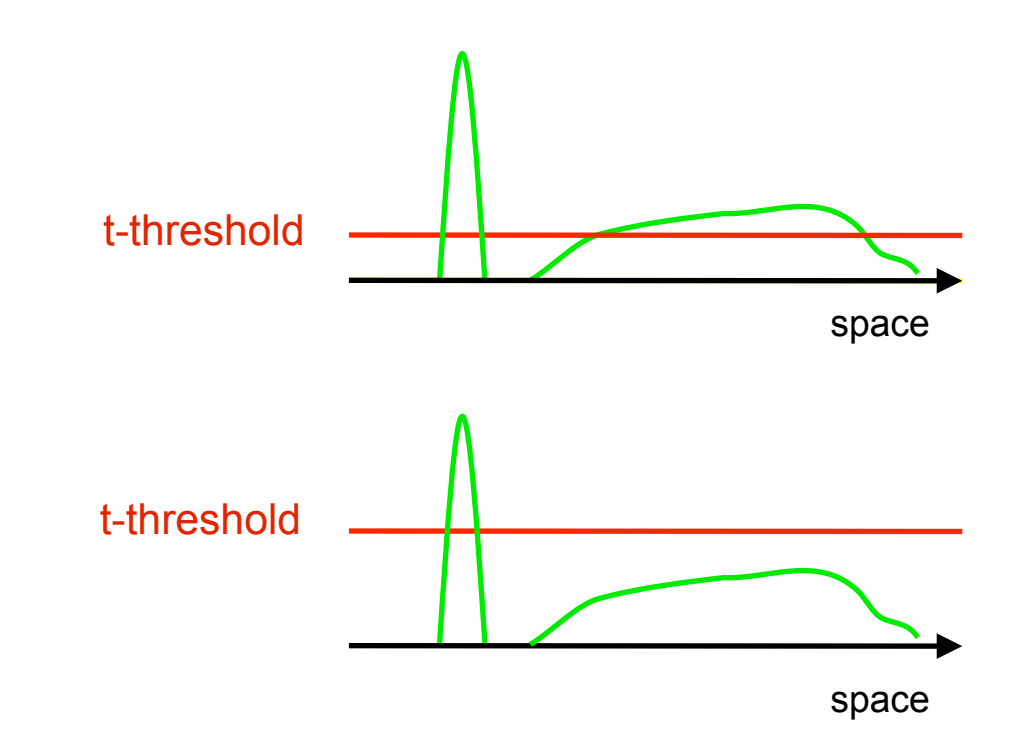

## Variance Smoothing

- It is advantageous to smooth the group (between-subject) variance (VARCOPE)
- This preserves the effect size (COPE) spatial resolution, while increases the degrees of freedom for the VARCOPE estimation
- Permutation testing adjusts accordingly to keeps stats valid

$$
tstat = \frac{COPE}{sqrt(CARCOPE)}
$$

## Practical

Beamformer group analysis, for which source\_recon, first\_level and subject\_level OAT stages have already been run.

Includes:

 a) Wholebrain (ERF) analysis b) Spatial ROI analysis c) Time window (spatial map) analysis - Using (3D) permutation testing d) ROI time-freq analysis using (2D) perm testing